## **Photoshop Cs4 Download Ita //FREE\\**

Cracking Adobe Photoshop is a bit more involved, but it can be done. First, you'll need to download a program called a keygen. This is a program that will generate a valid serial number for you, so that you can activate the full version of the software without having to pay for it. After the keygen is downloaded, run it and generate a valid serial number. Then, launch Adobe Photoshop and enter the serial number. You should now have a fully functional version of the software. Installing Adobe Illustrator is fairly easy and can be done in a few simple steps. First, go to Adobe's website and click on the version of Adobe Illustrator that you want to install. Once you have the download, open the file and follow the on-screen instructions. Once installation is complete, you need to crack Adobe Illustrator. To do this, you need to download a crack for the version of Illustrator that you want to use. Once the download is complete, you need to open a crack tool. Open the crack file and follow the instructions to apply the crack. After the crack is applied, you can start using Illustrator. Be sure to back up your files since cracking software can be risky. With these simple steps, you can install and crack Adobe Illustrator.

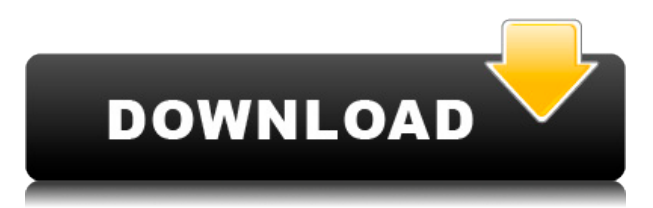

Again, I'd like to note that the app prompts me to update to the new version as soon as I insert my iPad. It's a quick process and fast to get to the new version. After installation is complete, I can start creating a new project. So I guess my opinion of CC is this: Photoshop is a great program. I am a big fan of its workflow and interface. Photoshop is my "go-to" program for any kind of photo manipulation, and I can't see that changing. However I think the new CC workflow is a bit too slow for most of my tasks. I find myself having to restart the program several times a day. I was impressed by Blackmagic Design's ability to successfully pull this off without significantly impacting the normal operation of the application. For those of you who wish to retain this functionality, we also suggest that you uninstall the Apple Final Cut Pro X update, which overwrites the Final Cut Pro X application, if you have not already done so. I have to say that Adobe's implementation of chapter K in the upcoming Photoshop updates, while interesting, does NOT hold up well in practice. Here are my concerns and caveats in full detail: Comparing the two elements in the Creative Cloud that they both support, I see that the old version is missing the ability to go into certain spot effects, blur spots/edges, a few selections, and some other features that aren't relevant for my needs. But I'm more than willing to give the new set some time and, hopefully, learn how to use it. Photoshop does have some very powerful tools, like the Corrections and Exposure panel, the cloning tool, the healing brush, and so on.

## **Adobe Photoshop 2021With Keygen Free License Key For Windows {{ last releAse }} 2023**

The Sketch Panel is the area of Photoshop where you will create your compositions, layers, panels, and anything else that you need to make your projects. You can also use the Sketch Panel to follow tutorials, create custom looks, and share your creations easily. The Brush Tool is one of Photoshop's most powerful tools—it lets you create and manipulate content at the native resolution of your screen. Let's take a look at how to use it and its various features.

Note: This feature is only available in PS CC and can be used after you upgrade. When you use the Brush Tool, you'll see a 2D effect on top of other layers in your composition.

To use the Brush Tool, start with a solid color. Use the Brush Tool to paint areas of color, adjust color size and shape, change the color of paint, apply a gradient, and more. For instance, you can use the Brush Tool to draw simple shapes or establish a rounded camera look. This tool is all about smoothing out imperfections and removing blemishes in your images. With the Smudge Tool, you can fix the color and strengthen the edges of your subjects to make your photo look better.

Whether you need to smudge light or dark colors, you can choose the intensity and set the Strength, Scatter, or Amount to control how much the Smudge Tool does its magic. The Stroke Style controls the softness of the brush, and you'll notice a color picker option when you move the cursor. This robust tool can automatically change the fill and content of an image to remove unwanted areas and mark the remaining areas with content to create the most beautiful image possible. When using the Content-Aware Fill tool, you have the option to retain the original colors or replace them with colors from your selection. e3d0a04c9c

## **Download Adobe Photoshop 2021With Key X64 2023**

Photoshopping isn't just for image quality photos – it can also be used for creating artistic and professional images. It's one of the best resources to create animations and logos, and to add sharpness, background, textures, and other special effects. Adobe Photoshop features are used for creating, editing, and optimizing digital images. Photoshop is used for creating, editing, and enhancing personal images including illustration, logos, and websites. It has every tool you'll need for graphic design, web design, photography, photography, photography, image optimization, and more. It is used by photographers, designers and webmasters to create logos, images and websites that are retina ready, images that can be used in print media and any other work that requires image quality. Photographer, designer, author, and creative consultant, Mitch Joel attributes the fall of Photoshop to the fact that it no longer offers only the features needed for a single task, but ALL the features needed for accomplishing any task. With Photoshop's Updates, new features have been added to make Photoshop a more viable product. With the introduction of these features, new questions have arisen, and here's a beginning to answer them. For answers to common Photoshop questions and answers, visit the CreateCentral community forum . See more at our forums . In the book, you'll learn:

- How to view, organize, edit, and save content in layers
- How to use the Layer Mask panel and make selections
- How to lighten or darken selected areas, edit colors, and apply texture mapping, drop shadows, and gradients for a professional look

download photoshop ipad download photoshop logo download photoshop logo png download photoshop luts download photoshop language pack download photoshop linux download photoshop logo mockup download photoshop link adobe photoshop download for pc windows 7 free imagenomic portraiture 2.3.4 photoshop plugin free download

Layer Mapping is the process of mapping all of the bitmap data to a source or destination layer. Basically, even though a layer has different bitmap data assigned to it, a single layer can still potentially have all the image information assigned to it. With the Layer Mapping tool, you are able to map colors, patterns, and other bitmap data to any layer. Layer Mapping is made possible by the computer hardware advancements that its printers were able to accomplish. Now, you can have a layer machine that's not only computerized but also easily mapped and it's still in use nowadays. It is among the latest edition to the list of Photoshop and it's Adobe Premiere Elements. Civil War was developed with the professionals in mind, so the animations are designed for a very stable source as long as you have the best video camera and the most ambitious shutter-release settings. It has some fantastic features, like Masking, Storyboard, Keyboard Shortcuts, Quick Tools, and much more. It is the new addition to the list of Photoshop and it's Adobe Premiere Elements. Camera Calibration drastically affects the way that Photoshop works, and it runs a lot like the PhospheneDisplay application that has been in development for quite some time. It is critical to understand and calibrate the camera system before moving on to Photoshop. Curves is similar to the 'Levels', which is present in the GIMP or Pixelmator. It is used to set a threshold value, making the difference between the already-clipped pixels and the clipped ones. This can be done without using Gaussian Blur, which is a much faster process. You can manually do the work on the Curves in the Levels

panel.

In the next few months, we will be releasing a new set of tools and features for Photoshop + Content-Aware Fill, as well as a number of other improvements to the Creative Suite platform. All of these new tools are built specifically for the new native APIs, and provide the same advanced tools you know from Photoshop and After Effects. These tools will be available for everyone through Creative Cloud, and will include: Adobe Creative Cloud is the New Adobe with the goal of bringing all of Adobe's digital product together under the same platform. This opens up new opportunities for our customers to use their creative workflows between all of the products. With a more stable, predictable, and mobile-friendly environment, the Creative Cloud will become the strongest platform for creative professionals. As it stands right now, Adobe Creative Cloud products sync and update automatically to a secure source (Your Adobe ID), and you can continue using your tools as you don't have to sync your tools to a central server. This will continue however, as the focus will be on making sure the cloud syncs all of the most important files, and then when we release the new native APIs, the sync will automatically be pushed via the InDesign and Photoshop sync across all of your other products. This way, you get the best of both worlds! A lot of the features in Photoshop and After Effects will remain available, and will continue to be supported for the foreseeable future, with some feature updates and features being offered for specific platforms. We also have tools that should allow us to migrate customers from AI to new APIs should they choose to do so. This will be the best experience for customers, as it will allow you to keep your assets and the old runtime, to easily jump into those tools in the future if you choose to.

<https://soundcloud.com/chakamzamriq/pro32-alignment-software-crack-12> <https://soundcloud.com/leonidboggav/ensoft-barbeque-software-free-16> <https://soundcloud.com/kuimozarahie/batterybar-pro-v366-keygen> <https://soundcloud.com/toddfapocon1973/drivers-insys-style-note-windows-7-download> <https://soundcloud.com/burbarsaeeida/digital-insanity-keygen> <https://soundcloud.com/grimhautini1976/excel-repair-toolbox-v30150-keygen> <https://soundcloud.com/gogolaqerkinq/anydesk-542-crack-license-key-2020> <https://soundcloud.com/fedorsojyvm/dhoom-3-dvdrip-xvid-movie-torrentz-movie-torrentz-mp4>

The new Layers panel in Elements X2 and Photoshop includes some useful tools to reorganize or rename layers and perform other tasks. You can also now add image effects to layers, thanks to an updated panel in the Layers panel. The new layer effects panel, panel, and panel ribbon now includes presets for some of the most popular industry standard effects, including Vivid Photo, Kelvin, Image, Cross Process, and Grainy B/W. There are new cool features in the updated Elements photo collage functionality including the ability to throw in a featured image from the web. You can also label photos when you use the collage and add text to your channels. If your images include text, you can add captions with the new Live Caption technology. ImageFX now includes the tools to add a shadow and highlight effect to a photo and straighten crooked objects. **Elements X2 also includes enhanced skills for accurately creating type while composing a photo. While you can add type to your photos in the previous version, the type is not adjusted automatically. This version of Elements X2 now automatically adjusts type on a raw photo to match other type in the photo.** With the new optimization and rendering features, you can now use the GPU to speed up rendering of the raw files that you produce with Adobe Camera Raw. You can also enhance your RAW files in the ACR Filter Pack panel. You're also able to enhance your files using automatic presets to correct lighting, color, exposure, contrast, and sharpness, if you have the filter pack panel open. In addition, you can now open 32 bit file formats and increase image resolution.

When you open up the Tools menu on the top of the screen, it has two tabs, Edit and Tools. The Tools tab refers to the Edit section while the Edit section holds the main tools and features that divide Photoshop into two sections. One is the Media Editing section and the other is the Raster Editing section. It is a great option for the advanced users to stay with Photoshop-traditional functionality or for the beginners to start with an easier editor that mimics Photoshop functions more closely. Elements features are mostly featured for photographers who have simple editing needs. Adobe Photoshop is having a powerful server based cloud based editing partner that you can access on an Internet browser. They allow for some essential features as well as powerful features on the desktop computer. Some of the features of Adobe Elements are: Photoshop Elements talks about the File Browser feature. The File Browser is used to open tools and the help files. The File Browser is the main window for the software and it resembles the Find or Replace tool window. The File Browser feature can be accessed through the Media Editor menu in the upper left of Photoshop Elements. If you press the F (for File) key, the File Browser will appear: The Layers Panel in Photoshop Elements holds a selection of layers as well as images you select. Each image or layer is divided into a group called a stack. The Layers Panel allows you to duplicate, cut, copy, add or activate new layers. This will be the top surface or can be a canvas for your images. You can change the adjustment of the active image or the content on the layer; add focus to an image or change the layer style, to name just a few. All the other features of Photoshop are in Photoshop Elements.